<sup>Документ подисан подговорению й подпись и и выс<mark>шего образования российской федерации</mark></sup> Должность: Проректо**Р клеральное тосударственн**ое автономное образовательное учреждение **высшего образования** <sup>у</sup>никальный проа**ндий инскледовательский технологический университет «МИСИС»** Информация о владельце: ФИО: Исаев Игорь Магомедович Дата подписания: 31.08.2023 11:27:26 d7a26b9e8ca85e98ec3de2eb454b4659d061f249

## Рабочая программа дисциплины (модуля)

# **Современные компьютерные технологии в структурном анализе**

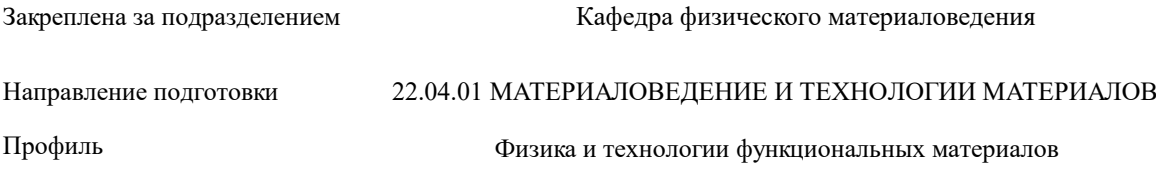

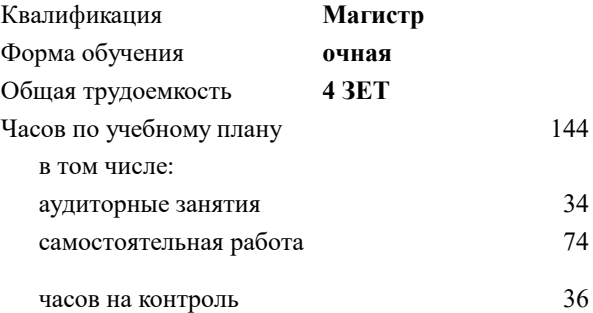

экзамен 3 Формы контроля в семестрах:

## **Распределение часов дисциплины по семестрам**

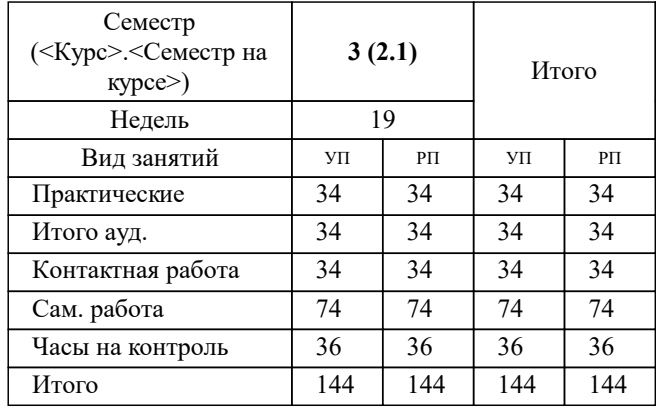

Программу составил(и): *ктн, доцент, Щетинин И.В.*

## Рабочая программа

#### **Современные компьютерные технологии в структурном анализе**

Разработана в соответствии с ОС ВО:

Самостоятельно устанавливаемый образовательный стандарт высшего образования - магистратура Федеральное государственное автономное образовательное учреждение высшего образования «Национальный исследовательский технологический университет «МИСиС» по направлению подготовки 22.04.01 МАТЕРИАЛОВЕДЕНИЕ И ТЕХНОЛОГИИ МАТЕРИАЛОВ (приказ от 05.03.2020 г. № 95 о.в.)

#### Составлена на основании учебного плана:

22.04.01 Материаловедение и технологии материалов, 22.04.01-ММТМ-23-7.plx Физика и технологии функциональных материалов, утвержденного Ученым советом НИТУ МИСИС в составе соответствующей ОПОП ВО 22.06.2023, протокол № 5-23

Утверждена в составе ОПОП ВО:

22.04.01 Материаловедение и технологии материалов, Физика и технологии функциональных материалов, утвержденной Ученым советом НИТУ МИСИС 22.06.2023, протокол № 5-23

**Кафедра физического материаловедения** Рабочая программа одобрена на заседании

Протокол от 11.04.2022 г., №8-04

Руководитель подразделения Савченко А.Г.

#### **1. ЦЕЛИ ОСВОЕНИЯ**

1.1 Сформировать компетенции, предусмотренные учебным планом, а также научить использовать на практике методы анализа экспериментальных данных, а также освоить использование современных программных продуктов, применяемых в структурном анализе.

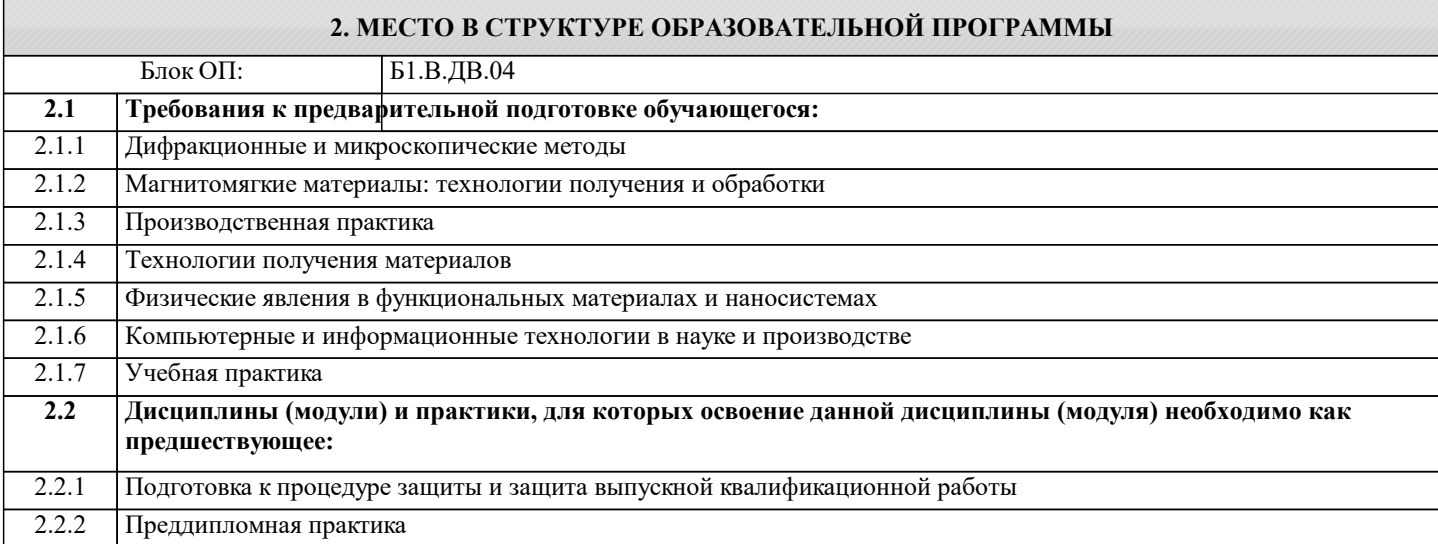

#### **3. РЕЗУЛЬТАТЫ ОБУЧЕНИЯ ПО ДИСЦИПЛИНЕ, СООТНЕСЕННЫЕ С ФОРМИРУЕМЫМИ КОМПЕТЕНЦИЯМИ**

**ПК-1: Способен обоснованно использовать знания о типовых технологических процессах, участвовать в разработке технологических процессов производства и обработки материалов и изделий из них в области материаловедения и технологии материалов**

**Знать:**

ПК-1-З1 современные представления об атомной структуре материалов;

**ПК-3: Способен осуществлять и обосновывать рациональный выбор материалов и технологических процессов при разработке технологии производства функциональных материалов (в том числе наноматериалов)**

**Знать:**

ПК-3-З2 влияние структурного состояния на свойства материалов.

ПК-3-З1 основные понятия, используемых в структурном анализе;

**ОПК-4: Способен находить и перерабатывать информацию, требуемую для принятия решений в научных исследованиях и в практической технической деятельности, осуществлять моделирование, анализ и эксперименты в целях проведения детального исследования для решения задач в профессиональной области**

**Знать:**

ОПК-4-З1 современные методы анализа структурного состояния материалов

**Уметь:**

ОПК-4-У1 самостоятельной работы с литературой для поиска информации об отдельных определениях, понятиях и терминах, объяснения их применения в практических ситуациях

**ПК-3: Способен осуществлять и обосновывать рациональный выбор материалов и технологических процессов при разработке технологии производства функциональных материалов (в том числе наноматериалов)**

**Уметь:**

ПК-3-У1 выбирать метод исследования для определения необходимых характеристик структурного состояния материалов, оценивать точность, чувствительность и границы применимости методов структурного анализа;

**ПК-1: Способен обоснованно использовать знания о типовых технологических процессах, участвовать в разработке технологических процессов производства и обработки материалов и изделий из них в области материаловедения и технологии материалов**

**Уметь:**

ПК-1-У1 выбирать решения теоретических и практических типовых и системных задач, связанных с профессиональной деятельностью;

**ПК-3: Способен осуществлять и обосновывать рациональный выбор материалов и технологических процессов при разработке технологии производства функциональных материалов (в том числе наноматериалов)**

## **Владеть:**

ПК-3-В1 навыком устанавливать фазовый состав и тонкую структуру;

**ОПК-4: Способен находить и перерабатывать информацию, требуемую для принятия решений в научных исследованиях и в практической технической деятельности, осуществлять моделирование, анализ и эксперименты в целях проведения детального исследования для решения задач в профессиональной области**

## **Владеть:**

ОПК-4-В1 навыками применения полученных знаний для обоснованного прогноза влияния технологических факторов на элементный состав, структуру и эксплуатационные свойства изделий

**ПК-1: Способен обоснованно использовать знания о типовых технологических процессах, участвовать в разработке технологических процессов производства и обработки материалов и изделий из них в области материаловедения и технологии материалов**

**Владеть:**

ПК-1-В1 навыком устанавливать возможные причины формирования тех или иных свойств изделий;

ПК-1-В2 авыком разработки рекомендаций по выбору обработки с целью формирования благоприятного фазового состава и свойств;

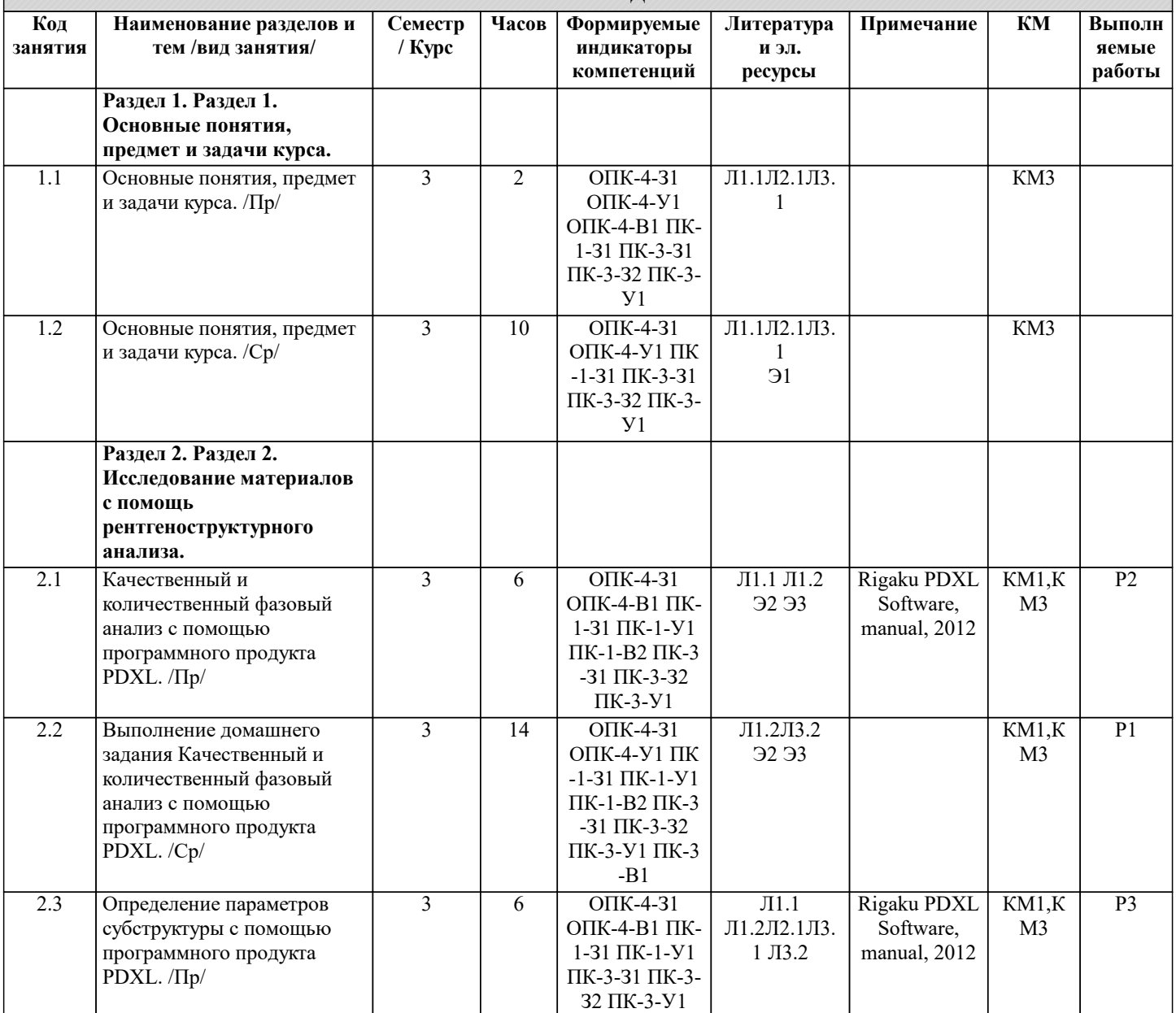

## **4. СТРУКТУРА И СОДЕРЖАНИЕ**

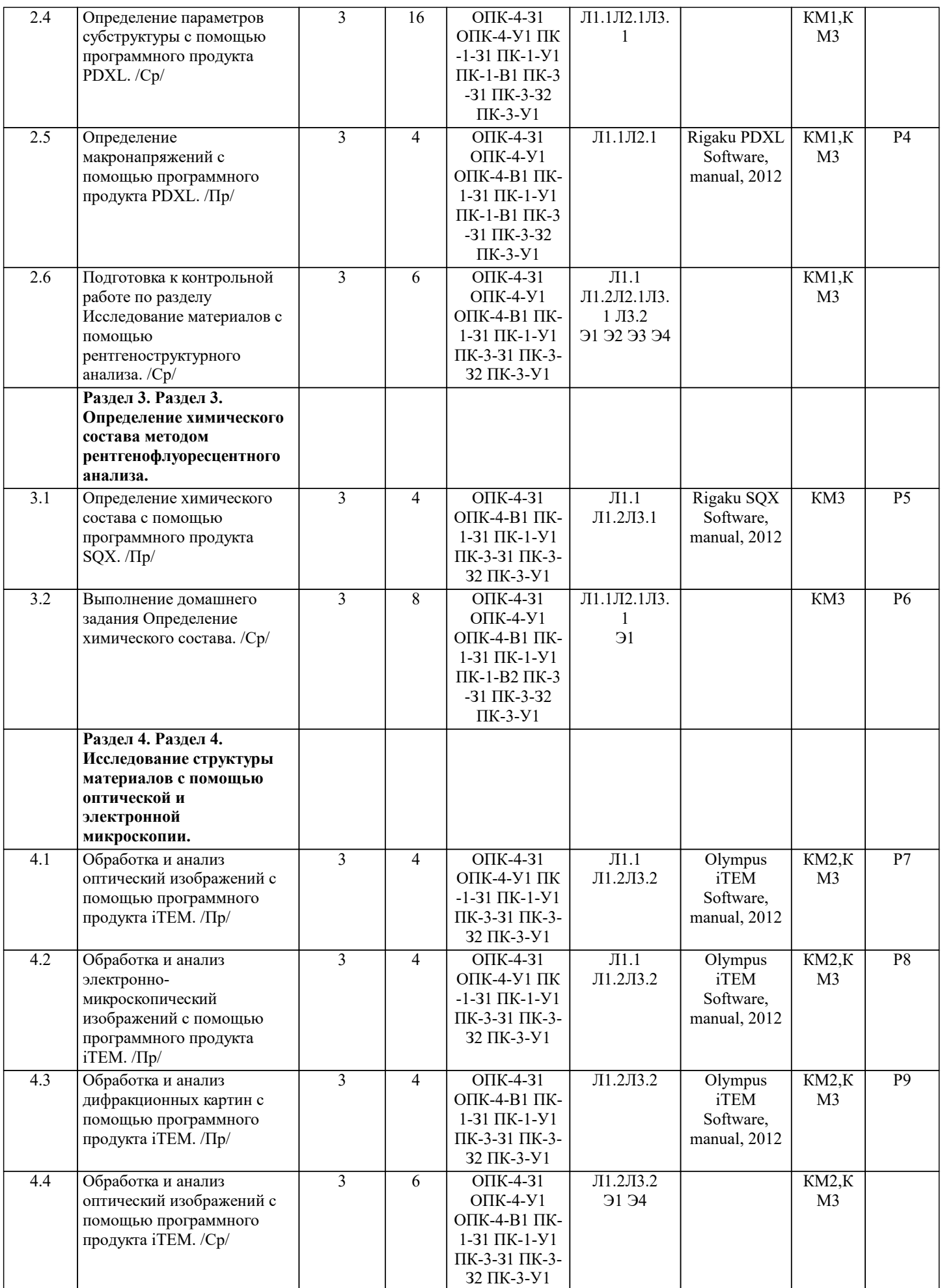

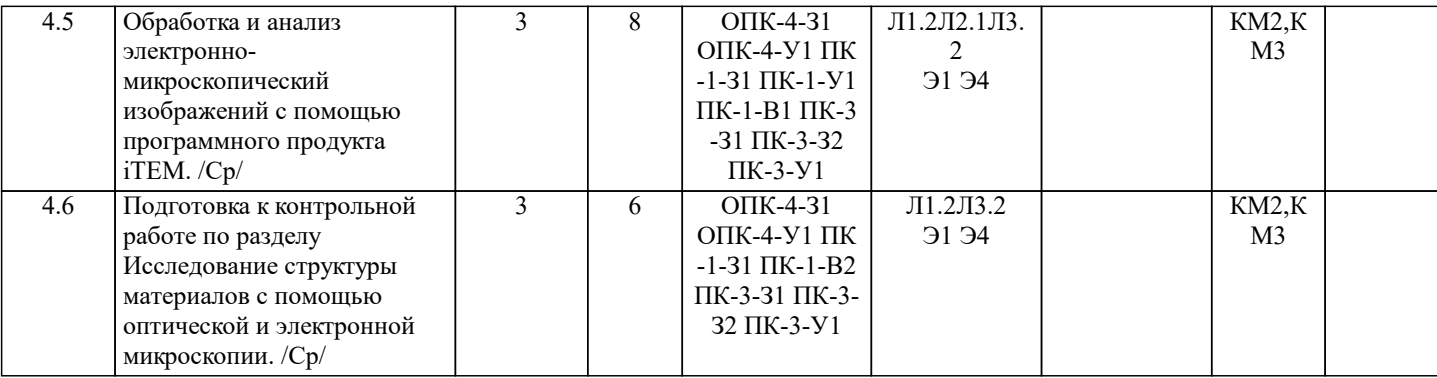

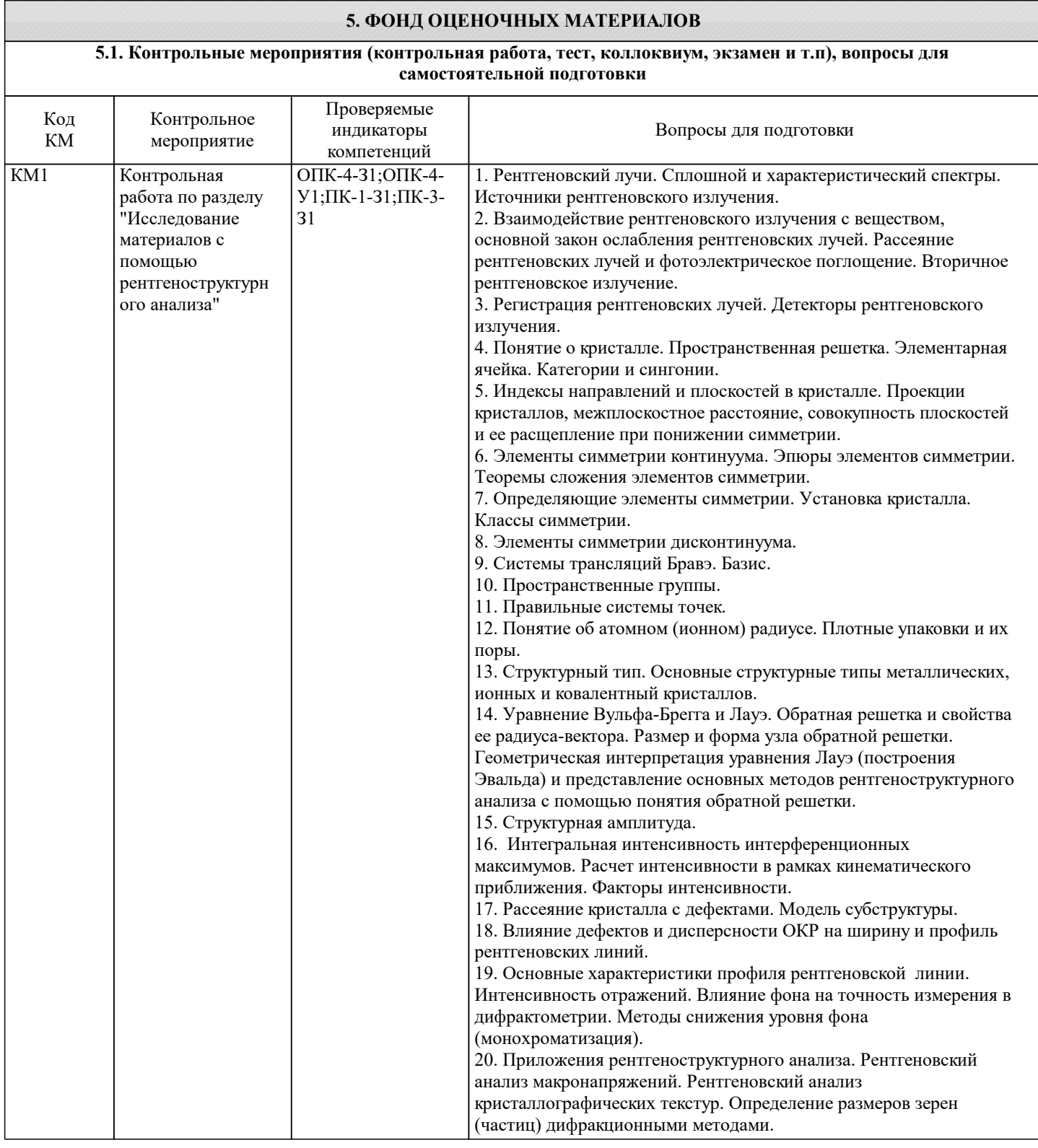

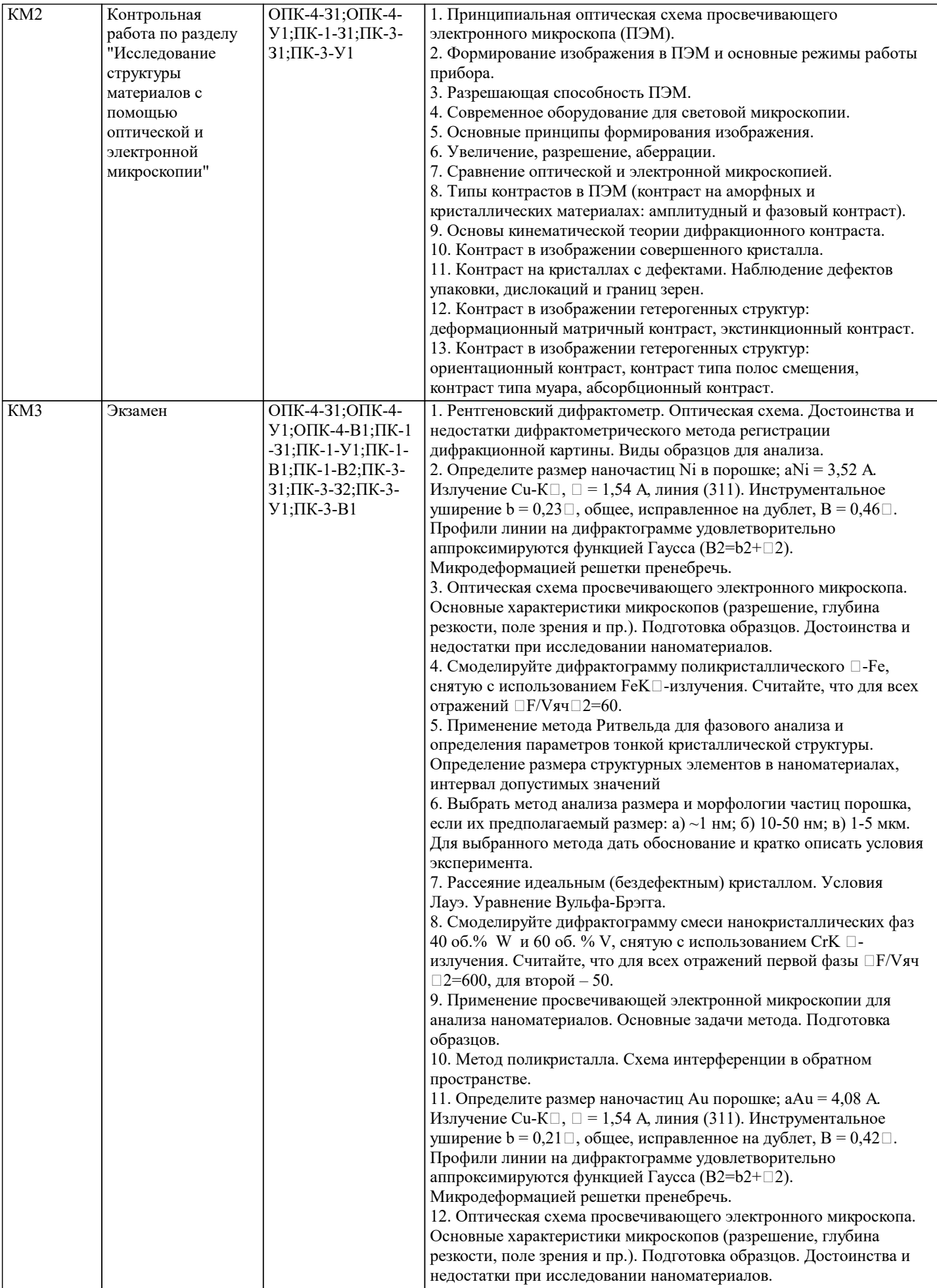

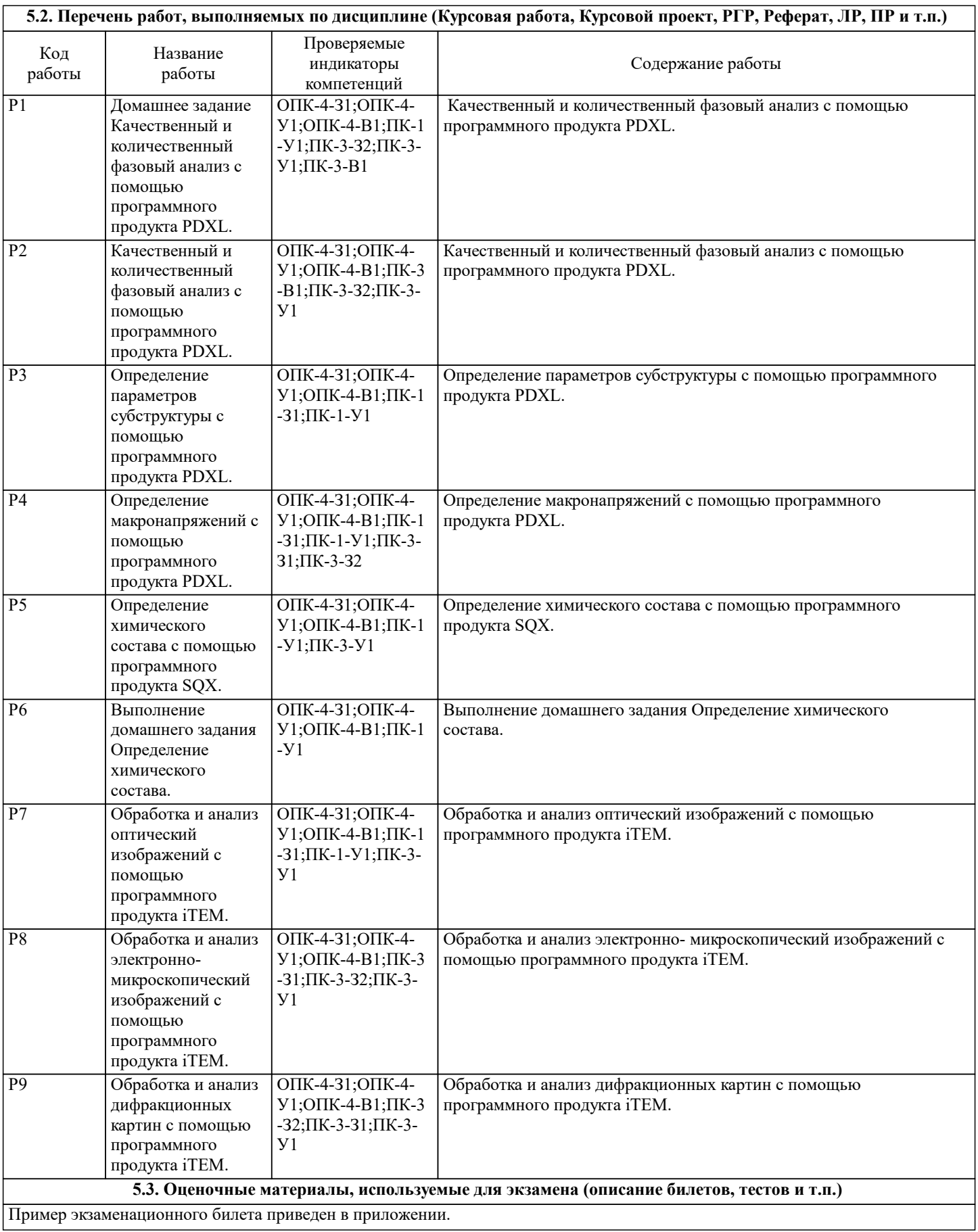

#### **5.4. Методика оценки освоения дисциплины (модуля, практики. НИР)**

Шкала оценивания знаний обучающихся:

Оценка «отлично»

– обучающийся показывает глубокие, исчерпывающие знания в объеме пройденной программы, уверенно действует по применению полученных знаний на практике, грамотно и логически стройно излагает материал при ответе, умеет формулировать выводы из изложенного теоретического материала, знает дополнительно рекомендованную литературу. Оценка «хорошо»

– обучающийся показывает твердые и достаточно полные знания в объеме пройденной программы, допускает незначительные ошибки при освещении заданных вопросов, правильно действует по применению знаний на практике, четко излагает материал.

Оценка «удовлетворительно»

– обучающийся показывает знания в объеме пройденной программы, ответы излагает хотя и с ошибками, но уверенно исправляемыми после дополнительных и наводящих вопросов, правильно действует по применению знаний на практике. Оценка «неудовлетворительно»

– обучающийся допускает грубые ошибки в ответе, не понимает сущности излагаемого вопроса, не умеет применять знания на практике, дает неполные или некорректные ответы на дополнительные и наводящие вопросы. Оценка «неявка» студент не явился на экзамен

## **6. УЧЕБНО-МЕТОДИЧЕСКОЕ И ИНФОРМАЦИОННОЕ ОБЕСПЕЧЕНИЕ**

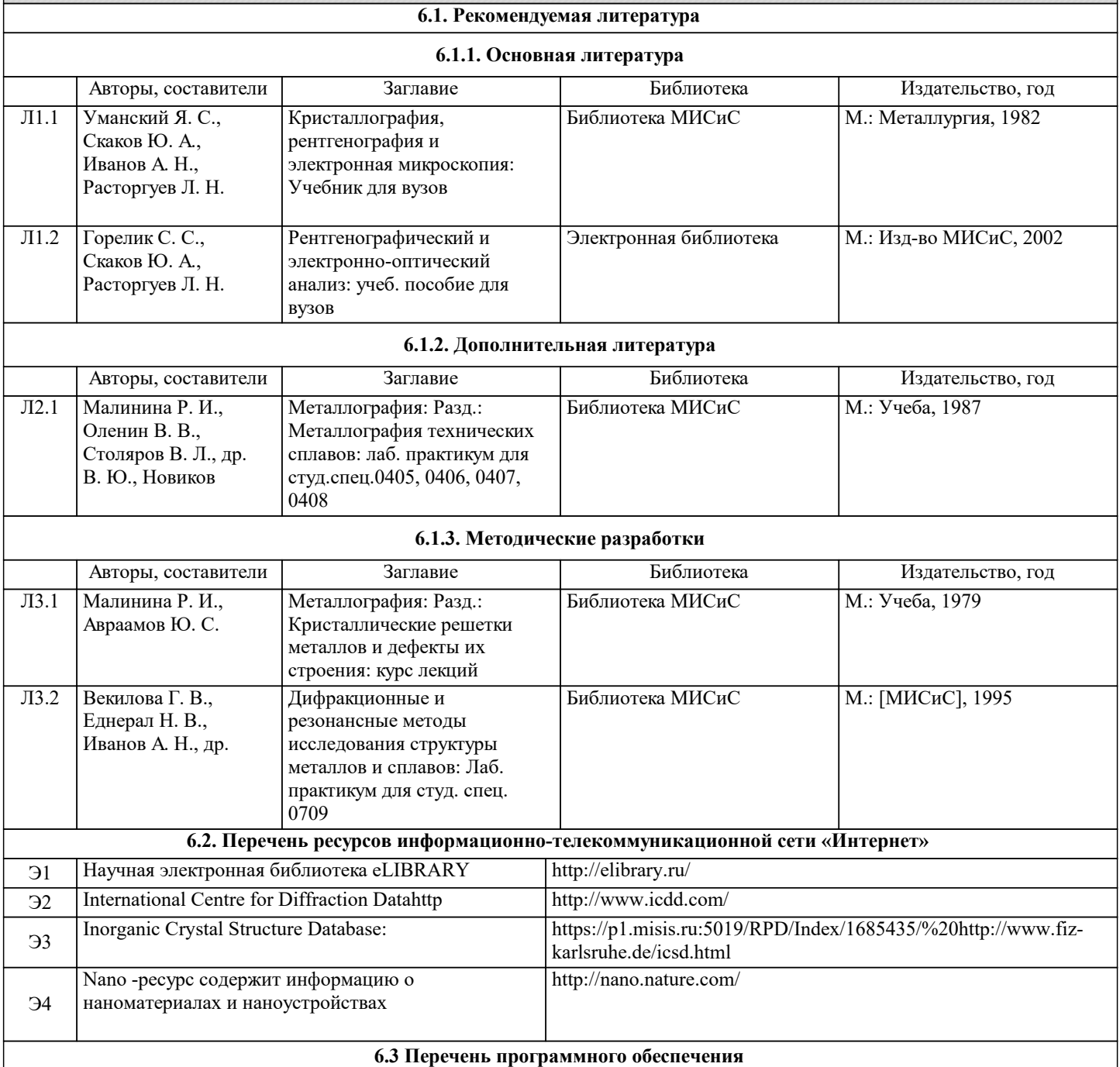

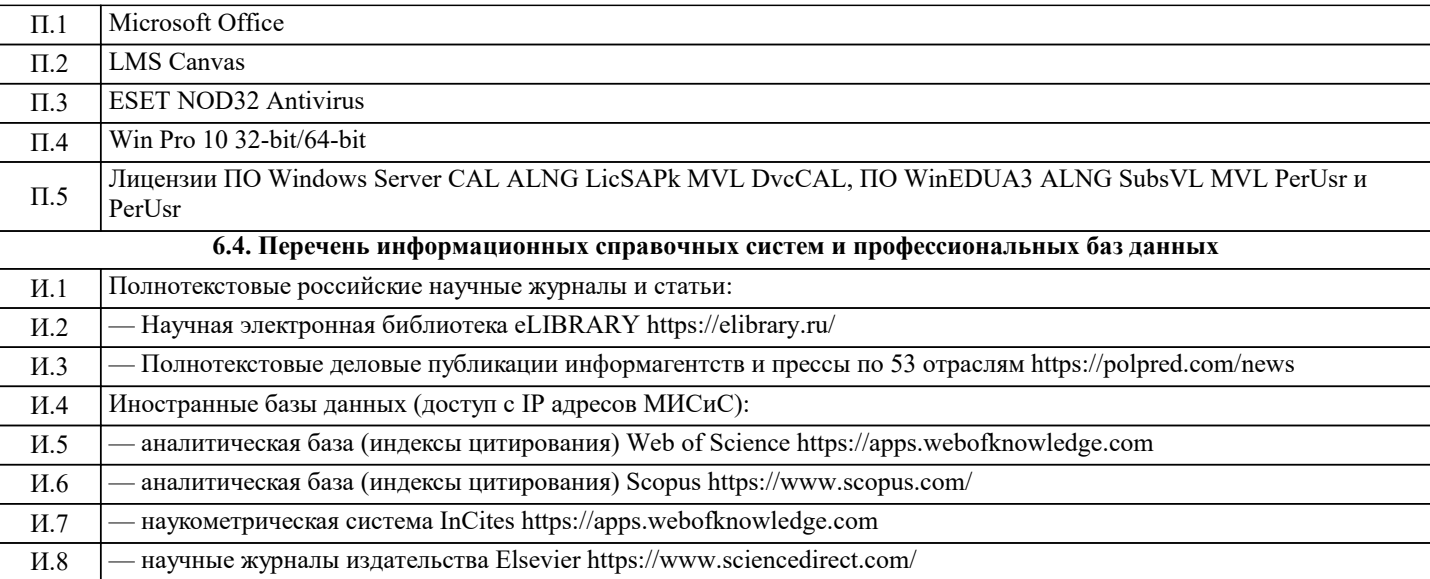

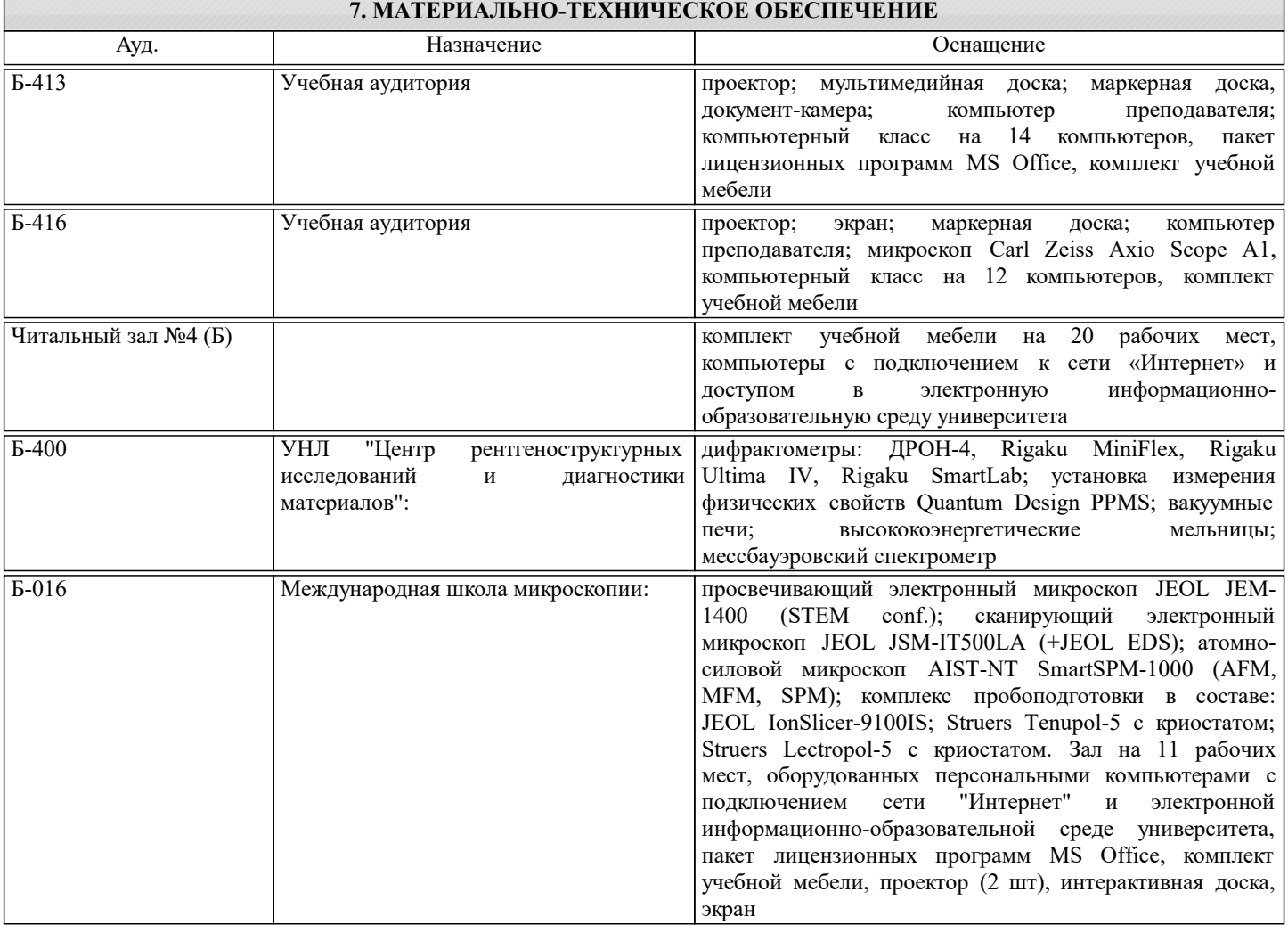

## **8. МЕТОДИЧЕСКИЕ УКАЗАНИЯ ДЛЯ ОБУЧАЮЩИХСЯ**

При изучении курса "Современные компьютерные технологии в структурном анализе" большое внимание следует уделить самостоятельной работе с учебниками, справочной литературой и текущими публикациями в ведущих российских и зарубежных журналах по рассматриваемым темам курса. Большую часть вопросов, возникающих в процессе самостоятельной подготовки, рекомендуется выносить для обсуждения на практических занятиях. Обучение проводится в один семестр и организуется в соответствии с настоящей программой. Самостоятельная работа студентов осуществляется и контролируется с помощью:

– вопросов для самоконтроля,

– двух письменных контрольных работ,

– двух домашних заданий.

Контрольные работы проводятся в часы практических занятий.

Возможно получение экзамена автоматически на основании оценок за контрольные и домашние задания, оценка проставляется как среднеарифметическая за все перечисленные контрольные мероприятия, оцениваемые по пятибалльной системе.

Перед началом занятий студенты получают на текущий семестр календарный план проведения практических занятий и контрольных работ, график выдачи и сдачи домашних заданий.

Для успешного освоения изучаемой дисциплины для студентов организуются еженедельные консультации преподавателей в компьютерном классе.